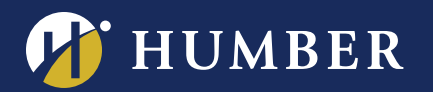

## **The Centre for Teaching & Learning Infinite Possibilities...**

**Are you and your students tired of text heavy slides?**  Do you sometimes feel PowerPoint has **PowerPointless?** 

POWER OF

LEVERAGE THE

POWER SMAN POWER

**Come and find out how to use some of the new features in Office Suite PowerPoint 2013 that can help you liven up your presentations.** 

**Create exciting slides that are visually appealing and that can help you add interactivity to your classroom.**

## **Note:**

**Please contact Mark Ihnat mark.ihnat@humber.ca or Ext. 4752 Can't find a workshop that fits your schedule? Interested in other eLearning topics?** 

Lake: D112 (Lab) Wed., Mar. 15, 2017, 10:45 to 11:35 a.m.

North: D225J (Lab) Thurs., Mar. 16, 2017, 10:45 to 11:35 a.m.

## **WE ARE REGISTER ONLINE AT: HUMBER www.humber.ca/centreforteachingandlearning**

THE INSTRUCTIONAL SUPPORT STUDIO IS LOCATED AT: NORTH: RM D225J, EXT.4744 LAKESHORE: RM D112, EXT.3288